<span id="page-0-0"></span>**Wider Desktop Crack** 

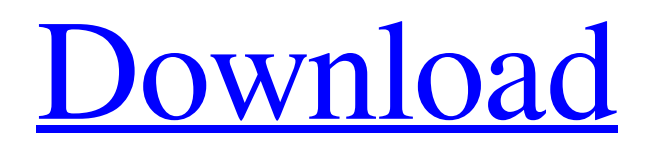

Wider Desktop Activation Code is built to make your desktop wider by adding much virtual free space for your windows. Have many windows opened? Want to easy compare two or more documents opened by looking both? Simply open them in your new virtual desktop space and easy scroll desktop to see them! It takes your current desktop resulution, multiplies it by two and provides you with new virtual desktop space. Wider Desktop creates two scrollbars at right and bottom of your desktop and allows you to'scroll' your window positions within new virtual space. It takes no much desktop space by itself; it is compatible with any kind of toolbars and not overlaps maximized windows. Do not like scrollers? Use mouse wheel instead! Just activate desired

## bar (vertical or horizontal) and use your mouse wheel to scroll your dektop! Here are some key features of "Wider Desktop": **?** Doubleresulution virtual desktop space; **7** GUI takes few desktop space; compatible with any kind of toolbars and not overlaps maximized windows  $\sqrt{2}$  Scroll desktop with both scrollers or mouse wheel; **?** One setting only: 'Auto Start'. Wider Desktop: Double-Resulution Virtual Desktop on Windows 7 and 8 operating system Made By: Bussa Some new features have been added. Mouse wheel support(Tested on Windows8), the application now can be used with either scrollers or mouse wheel. Wider Desktop app can make your computer screen more wider now. By carlos24554 2/24/2014 I have tried this and it works perfect for me, thanks. By Alext 2/17/2014 Best for 8.1 By Alext 2/17/2014 Best for 8.1 By Elm 1/13/2014 Sorry, don't like it. By Rit 1/3/2014

Wouter asked me if he could have a trial period. I am very impressed and am thinking of buying it. By dr.kimberly 1/2/2014 I love this program. It has a great help and support and it really does work. One of the best programs I have ever purchased. Very easy to use with a great help file.I am downloading it every time I feel that my window is too small

**Wider Desktop Crack+ (LifeTime) Activation Code [Updated] 2022**

Double-resulution virtual desktop space; GUI takes few desktop space; compatible with any kind of toolbars and not overlaps maximized windows Scroll desktop with both scrollers or mouse wheel; One setting only: 'Auto Start'. Version: 4.00 Wider Desktop is a 32-bit software and requires a fully 32-bit environment. Supported Environments: Operating Systems: Windows: Windows

95/98/NT4/Me/2000/XP/2003/Vista/7/8 Mac: OSX 10.0 or higher Unsupported: Solaris; Linux; FreeBSD; "Other" License: GNU General Public License. This new version of the program comes with new features and bug fixes! Wider Desktop is free. Most of your settings will remain unchanged, like the size of virtual desktop, when you have doubleresulution. What's new?  $\mathbb{R}$  New Controls Menu. **7** Two Display Screens. **7** Many bug fixes. How To Install 1. Unpack 'Wider Desktop' using a convenient source, like Kega 2. Test Compatibility - run through the wizard (Click 'Next' until it's finished) 3. Select Custom Install Directory. 4. Choose Destination Directory for installation 5. To make sure 'Wider Desktop' runs properly on your system: a. Click on 'Settings' to pick your locale. b. Choose a folder for installing 'Wider Desktop'. c. Test Run 'Wider Desktop'. d. If

## you have problems, contact me using the web

form. INSTALLATION VIDEO: DISCLAIMER This is not a "clone" of Double Resulution Desktop (dbdesk). This is a working application that allows you to have two resulutions. It is completely different from dbdesk and has no rights to claim any similarity with dbdesk. It has a different purpose and uses a different window system. Although we tried to emulate the same feature as dbdesk, in the end it does not look like dbdesk. Hence, it has a different UI and appears to be a different application. A huge THANK YOU to: who hosts the sourcecode. Have fun! To install 6a5afdab4c

Wider Desktop is the only software that allows you to create "double resolution" desktop and easily "scroll" desktop with mouse wheel! "Scroll" desktop is the most used feature of "Wider Desktop". Basically, "Scroll" desktop is a secondary desktop space created by "Wider Desktop". The new desktop automatically positioned to the left and to the right of your current desktop resolution and you easily scroll both spaces with your mouse wheel. There is one second desktop space by default. It takes no much desktop space and runs quietly in the background. It can be seen in the dock icon menu. You can switch between both desktop spaces by setting the number of the new desktop space to "2". This software is inspired by "Easy Desktop". Easy

Desktop only allows you to use scroll-desktop. It is quite large desktop space with no virtual space and no easy scroll-desktop. A single setting only: "Double-resulution" desktop space! User Guide 1) Double-Resulution Desktop Space: If you select "2", you will have two desktop spaces; one is left and the other is right. If you select "4", you will have four desktop spaces; two are left and the other two are right. If you select "8", you will have eight desktop spaces; four are left and the other four are right. If you select "16", you will have sixteen desktop spaces; eight are left and the other eight are right. Note: Wider Desktop is a version of "Easy Desktop" and nothing more. Both of them are desktop space enlargers. Easy Desktop is larger desktop space for no scroll desktop. Wider Desktop is smaller desktop space for scroll desktop. Wider Desktop is cheaper than Easy Desktop. Easy

Desktop is freely distributable. Wider Desktop is not freely distributable. 2) Scrolling Desktop: This software adds scroll-desktop to your desktop. Scrolling desktop is identical with scrolling desktop of Wider Desktop. 3) Wider Bar: If you select "Hide", you will see a bar at right side of your desktop to provide more desktop space. If you select "Show", you will see a bar at bottom of your desktop to provide more desktop space. You can select "Hide" or "Show" to new desktop spaces. If you select "2", you will have only one wide bar; the bar is at right side of

**What's New In?**

Debian provides a client independent interface to the desktop-environment, currently using the GTK2 toolkit. It has support for the GNOME 2 shell and can run GNOME 2

## applications without GNOME 2. Currently supported are Gnome Desktop 2 (built from the Gnome 2.10.x branch) and Metacity. Also, many of the common applications from other popular desktops have been ported to work on the Debian desktop. The Debian desktop offers support for the package management facilities of Debian, such as APT, and provides multiple mechanisms for system upgrades via command line and, more importantly, GUI. The Debian Desktop has historically been developed from the ground up to be relatively free of binary blobs, having used custom open source drivers instead. Additionally, the Debian desktop has been developed so that it may be customized with respect to appearance and functionality, using DEBs. Thus, many distributions, for example Xandros (for the

Xandros family of Linux distributions),

Chakra (for the Chakra family of Linux

distributions), and various other Linux distributions, derive their desktop environments from the Debian Desktop. The Debian desktop is designed for use as a desktop environment only, and is in no way a replacement for traditional Linux window managers, such as KDE and GNOME, or other desktop environments. The Debian Desktop enjoys high popularity in the Linux community, as well as the general market as it is a commercial distribution that strives to release new versions every two years or so. − Download WinPepo 1.02 WinPepo is a freeware utility which offers a quick and easy method to clean up a Windows system of any undesired traces of your previous work. It's better than an ordinary registry cleaner. It can clean as much as 5GB of junk. WinPepo automatically searches the registry for over 600 files including temporary files, deleted

files, backup files, and more! Just press the clear button to see the list of files that you can delete permanently. There is an option to create a scheduled task in Windows to run it with a time delay. You can set the delay amount from 1 minute to 12 hours. Or, you can make it run daily at the same time. When it is completely finished, a success message will be displayed. You can also select Clean All Files to remove all unwanted files in the current user profile. − Download WinPepo 3.2 The most widely used and powerful registry cleaner (RegC

2x Intel Core i5 3.3GHz CPU or better 4GB RAM Minimum 2GB video RAM Windows 7, 8, or 10 Windows 7, 8, or 10 60GB hard drive or more 1GB free hard drive space 64-bit Operating System .Net Framework 4.0 20GB free disk space Minimum Windows OS: Windows 7, 8, or 10 30GB hard drive or more 2GB free hard drive space

## Related links:

<https://csermoocf6ext.blog/2022/06/08/sendbs-crack-free-registration-code/> [/wp-content/uploads/2022/06/K0wbot\\_Removal\\_Tool\\_\\_Crack\\_Activator\\_Free.pdf](#page-0-0) [https://callhumano.com/wp-content/uploads/2022/06/Fairy\\_Christmas\\_Day\\_3D\\_Screensaver\\_\\_Crack\\_Updated.pdf](https://callhumano.com/wp-content/uploads/2022/06/Fairy_Christmas_Day_3D_Screensaver__Crack_Updated.pdf) <https://thebakersavenue.com/d-link-media-server-crack-product-key-full-for-pc/> <http://livehealthynews.com/?p=8917> <https://ecafy.com/better-brain-removal-tool-with-license-code-2022-latest/> <https://kramart.com/wp-content/uploads/2022/06/farohamm.pdf> [https://wozyzy.com/upload/files/2022/06/cLV8VWgkWcLP1yosfxJl\\_08\\_88ce88e311459fb658c13ff25b107768\\_file.pdf](https://wozyzy.com/upload/files/2022/06/cLV8VWgkWcLP1yosfxJl_08_88ce88e311459fb658c13ff25b107768_file.pdf) <https://l1.intimlobnja.ru/help-finder-with-registration-code/> <http://prayerandpatience.com/wp-content/uploads/2022/06/praqui.pdf>